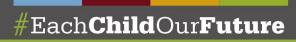

## Compliance Review of the Sponsor Evaluation: Completing the Certification Worksheets

## Office of Accountability · July 2022

Ē

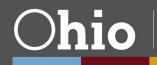

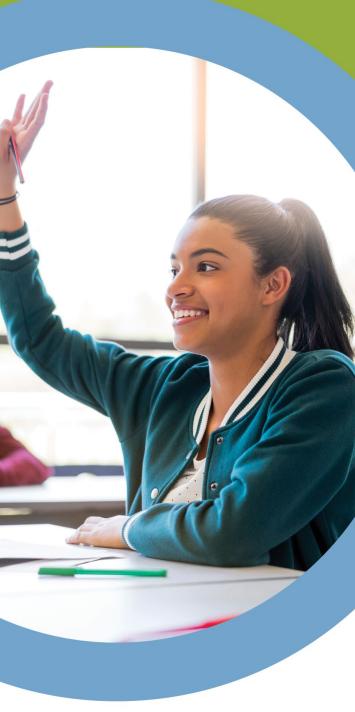

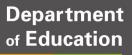

## **Presentation Focus**

- This presentation focuses on how to complete the compliance  $\bullet$ worksheets
- Refer to the Compliance Component presentation for the • school year in question for updates to the compliance process and deadlines for document submission

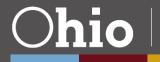

Departmen<sup>.</sup> Education

## **Compliance Certification Worksheets**

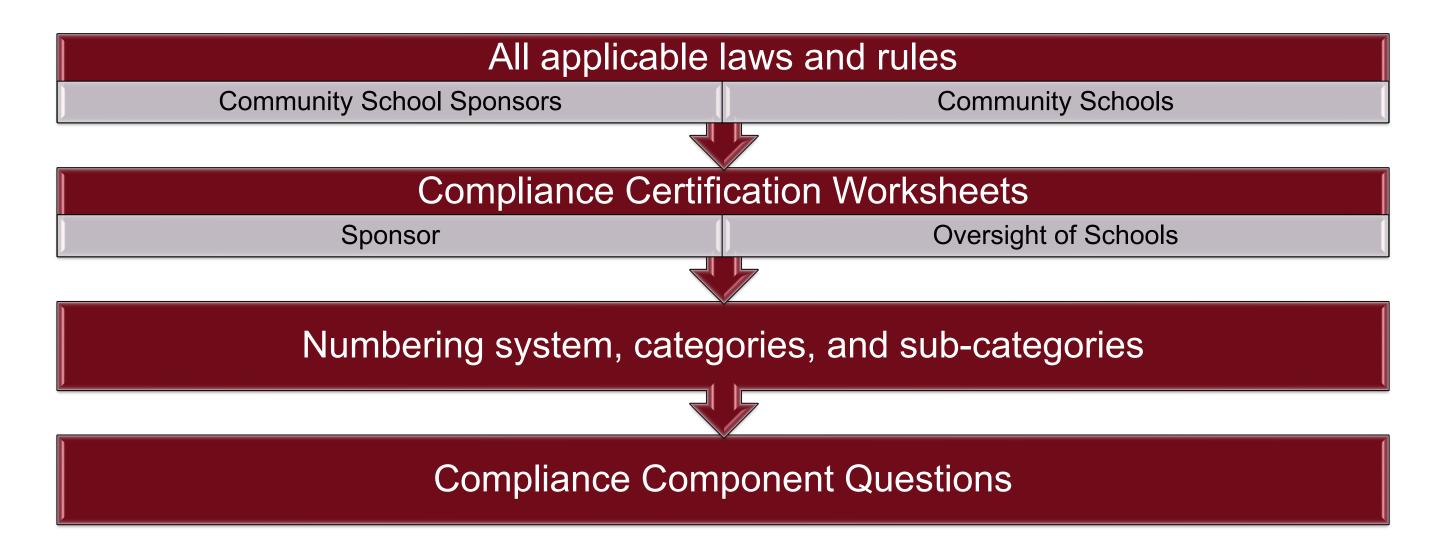

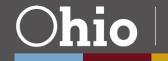

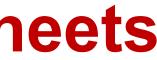

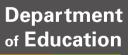

## Where to Find the Worksheets

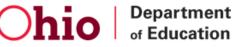

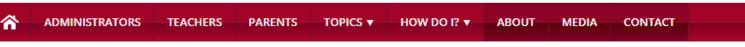

🖗 🗗 🔽 🔟 in 🗖

Home > Community Schools > 2022-2023 Sponsor Evaluation Tools

### QUICK LINKS

- » Overall Sponsor Ratings
- » 2022-2023 Sponsor Evaluation Tools
- » Drafts of 2022-2023 Sponsor Evaluation Tools

### 2022-2023 Sponsor Evaluation Tools

Sign up and select **Community Schools Sponsor Evaluations Tools** from the dropdown list to receive updates when they are posted.

The Ohio Department of Education annually 

NOTE: The Department values comments from

### Compliance Component Resources

Note: The deadline to submit completed worksheets for the 2022-2023 compliance review is June 30, 2023.

- » Compliance Worksheet Sponsors 🖼
- » Compliance Worksheet Oversight of Schools
- » Compliance Worksheets Change Log 🔂
- » Compliance Component Presentation T
- » How to Complete the Worksheets Presentation T

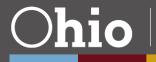

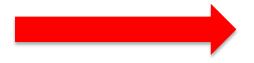

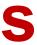

Q

## Worksheet Columns: **Oversight of Schools/Sponsor**

| ltem<br>Number | ORC<br>Section | ORC 3314<br>reference | OAC<br>Section | OAC/ORC<br>Section<br>Title | Applies<br>To | Category | Sub-<br>Category | OAC<br>Effe |
|----------------|----------------|-----------------------|----------------|-----------------------------|---------------|----------|------------------|-------------|
|----------------|----------------|-----------------------|----------------|-----------------------------|---------------|----------|------------------|-------------|

F

|  | Compliance<br>Component<br>Question 1 | Answer to<br>Question 1 | Compliance<br>Component<br>Question 2 | Answer to<br>Question 2 | Certification<br>Determination | Corrective<br>Action Plan | Answer<br>Regarding<br>CAP |
|--|---------------------------------------|-------------------------|---------------------------------------|-------------------------|--------------------------------|---------------------------|----------------------------|
|--|---------------------------------------|-------------------------|---------------------------------------|-------------------------|--------------------------------|---------------------------|----------------------------|

These two columns appear on the Oversight of Schools spreadsheet only

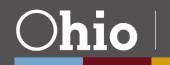

### C/ORC fective Date

OAC/ORC Description

Validation **Documentation (If** Item is Selected for Validation)

## **Certification Determination Results**

### **Sponsor Certified Compliant**

F

### **Sponsor Certified Not** Compliant

**Sponsor Certified Not** Applicable

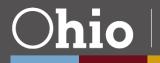

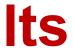

## **Compliance Item Certification**

Single Component Question Example - #171

| Compliance<br>Component<br>Question 1                                                                                                    | Answer to<br>Question 1 | Compliance<br>Component<br>Question 2 | Answer to<br>Question 2 | Certification<br>Determination           | Corrective Action<br>Plan                                                                                                    |
|----------------------------------------------------------------------------------------------------|-------------------------|---------------------------------------|-------------------------|------------------------------------------|----------------------------------------------------------------------------------------------------|
| Does the school<br>have written<br>policies and<br>procedures<br>regarding<br>students with<br>disabilities and<br>ensures that<br>services are<br>provided to the<br>students as<br>required by OAC<br>3301-51-05?<br>Yes/No | No                      |                                       |                         | Sponsor<br>Certified<br>Not<br>Compliant | If the<br>Certification<br>Determination is<br><i>Sponsor</i><br><i>Certified Not</i><br><i>Compliant</i> , did<br>the sponsor<br>previously<br>identify the non-<br>compliance and<br>place the school<br>on a Corrective<br>Action Plan?<br><i>CAP Copy</i><br><i>Required</i> |

Ē

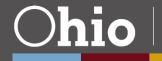

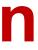

# Answer Regarding CAP Yes

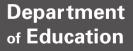

## **Reminders about Corrective Action Plans**

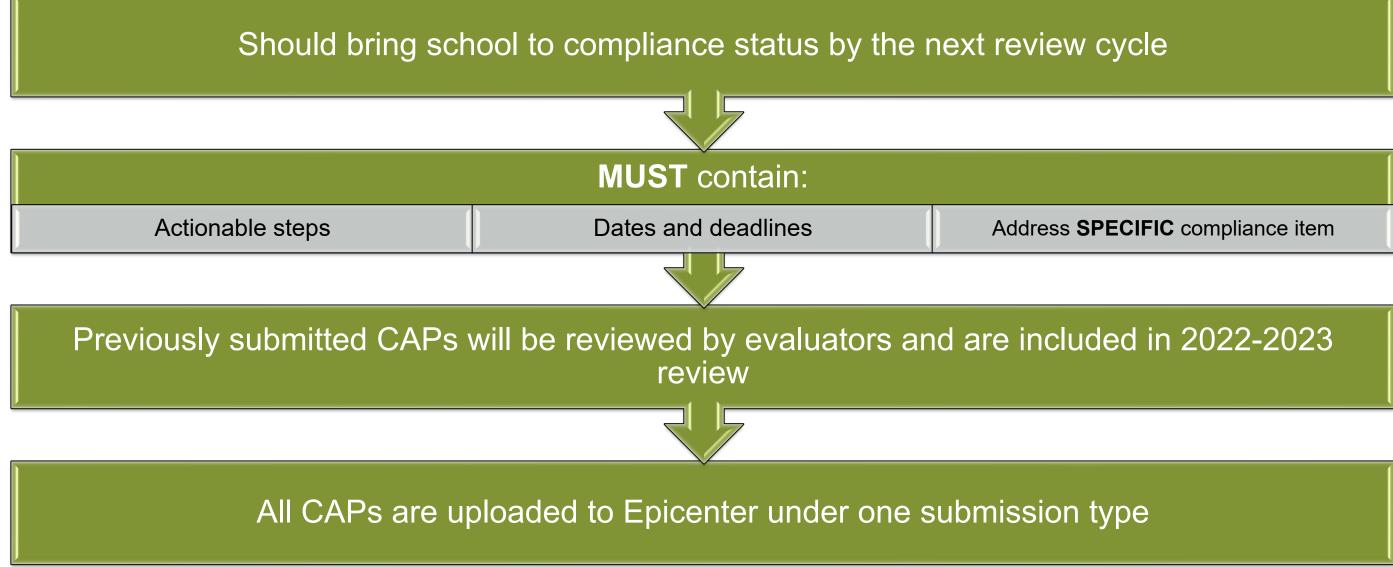

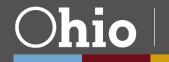

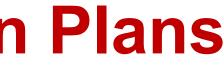

## **Compliance Item Certification**

### **Double Component Question Example - #102**

| Compliance<br>Component<br>Question 1                                                          | Answer to<br>Question 1 | Compliance<br>Component<br>Question 2                                                                                                    | Answer to<br>Question 2 | Certification<br>Determination    | Corrective Action<br>Plan | A<br>R<br>C |
|------------------------------------------------------------------------------------------------|-------------------------|----------------------------------------------------------------------------------------------------|-------------------------|-----------------------------------|---------------------------|-------------|
| Is the school<br>a party to an<br>agreement<br>for joint<br>education<br>program(s)?<br>Yes/No | Yes                     | If yes, does<br>the school<br>ensure that it<br>does not<br>charge tuition<br>and/or fees to<br>students<br>participating<br>in the joint<br>education<br>program(s)?<br>Yes/No | Yes                     | Sponsor<br>Certified<br>Compliant |                           |             |

Ē

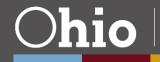

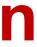

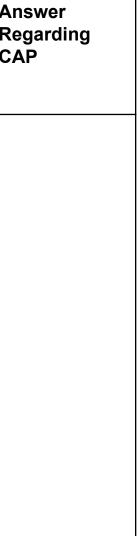

## **Compliance Item Certification**

Ē

### Double Component Question Example - #102

| Compliance<br>Component<br>Question 1                                                    | Answer to<br>Question 1 | Compliance<br>Component<br>Question 2                                                                                                    | Answer to<br>Question 2 | Certification<br>Determination            |
|------------------------------------------------------------------------------------------|-------------------------|----------------------------------------------------------------------------------------------------|-------------------------|-------------------------------------------|
| Is the school a party<br>to an agreement for<br>joint education<br>program(s)?<br>Yes/No | No                      | If yes, does the<br>school ensure that<br>it does not charge<br>tuition and/or fees<br>to students<br>participating in the<br>joint education<br>program(s)?<br>Yes/No |                         | Sponsor<br>Certified<br>Not<br>Applicable |

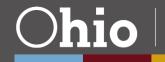

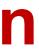

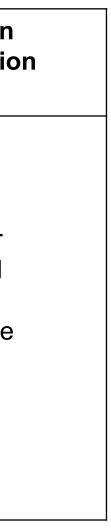

## **Compliance Item Certification – AND**

Ē

### Oversight of Schools Item #402

| Compliance<br>Component<br>Question 1                        | Answer to<br>Question 1 | Compliance<br>Component<br>Question 2                                                                                                    | Answer to<br>Question 2 | Certification<br>Determination | Corrective<br>Action Plan | An<br>Reg<br>C |
|--------------------------------------------------------------|-------------------------|----------------------------------------------------------------------------------------------------|-------------------------|--------------------------------|---------------------------|----------------|
| Did the<br>school have<br>any cases of<br>truancy?<br>Yes/No |                         | If yes, did<br>the<br>attendance<br>officer<br>institute<br>proceedings<br>for<br>violations of<br>compulsory<br>education<br>law: AND<br>keep<br>records?<br>Yes/No |                         |                                |                           |                |

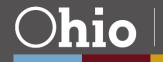

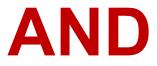

### nswer garding CAP

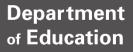

## **Compliance Item Certification – OR**

Ţ

### Sponsor-Level Item S-605

| Compliance<br>Component<br>Question 1                                                                                              | Answer to<br>Question 1 | Compliance<br>Component<br>Question 2                                                                                                    | Answer to<br>Question 2 | Certification<br>Determination | Corrective<br>Action Plar |
|----------------------------------------------------------------------------------------------------|-------------------------|----------------------------------------------------------------------------------------------------|-------------------------|--------------------------------|---------------------------|
| Are you planning<br>to open a new<br>startup or<br>conversion<br>community<br>school during the<br>upcoming school<br>year? Yes/No |                         | If yes, did you<br>receive a<br>proposal and<br>enter into a<br>preliminary<br>agreement<br>and adopt and<br>execute a<br>contract<br>pursuant to<br>OPC 3314.02,<br>OR are you<br>exempt from<br>this provision?<br>Yes/No |                         |                                |                           |

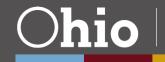

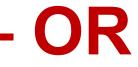

| re<br>an | Answer<br>Regarding<br>CAP |
|----------|----------------------------|
|          |                            |
|          |                            |
|          |                            |
|          |                            |
|          |                            |

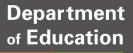

## **Worksheet Efficiency Chart**

- Batch-filled responses to Question 1 on compliance items
  - Have similar Question 1 criteria (and thereby can be grouped together)
  - Have a response of "No" to Question 1 (and are therefore not applicable to the Ο school)
- Sponsor must answer questions through the chart that precedes the actual worksheet items
- If entry is made directly into the answer cell for any listed compliance item or an  $\bullet$ answer is deleted, the auto-fill formula will no longer be active for that item
- Items included in the batch fills are indicated on the Worksheet Efficiency Chart  $\bullet$
- Using auto-fill DOES NOT release the sponsor from its responsibility to review all  $\bullet$ laws and rules or to ensure that the worksheet has been accurately completed

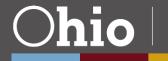

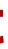

## **Worksheet Efficiency Chart**

F

|                                                                                                    |                                                                                                    | School Name:                | Enter School IRN to the right                                                                               |                                                                                                    | School IRN:                         |                                          |  |
|----------------------------------------------------------------------------------------------------|----------------------------------------------------------------------------------------------------|-----------------------------|----------------------------------------------------------------------------------------------------|----------------------------------------------------------------------------------------------------|-------------------------------------|------------------------------------------|--|
|                                                                                                    |                                                                                                    | Sponsor Name:               | Enter Sponsor IRN to the right                                                                              |                                                                                                    | Sponsor IRN:                        |                                          |  |
|                                                                                                    |                                                                                                    |                             |                                                                                                    | Worksheet Efficiency                                                                                                    |                                     |                                          |  |
| nswering the questions below will batch-fill the answer to Question 1 on identified items for which the item would be Not Applicable based on that answer. The item questions that may be affected                                                                                                    |                                                                                                    |                             |                                                                                                    |                                                                                                    |                                     |                                          |  |
| batch-fill are highlighted in pale yellow throughout the worksheet.<br>DTE: If the answer is deleted in the Efficiency area, the auto-filled answer will be deleted from all associated items. If an entry is made directly into the answer cell for any listed item or an answer is<br>eleted, the batch-fill formula will no longer be active for that item.<br>DTE: This method of batch-filling the answer to Question 1 for identified items is offered as an efficiency for items that may not apply to the school being reviewed. It does NOT release the sponsor |                                                                                                    |                             |                                                                                                    |                                                                                                    |                                     |                                          |  |
|                                                                                                    | sponsibility to review all laws                                                                                                    |                             |                                                                                                    |                                                                                                    |                                     |                                          |  |
|                                                                                                    |                                                                                                    | Number of<br>Affected Items | Items to which the Answer<br>to<br>Compliance Component                                                     | Compliance Component<br>Efficiency Question                                                                                                    | Ansver to<br>Efficiency<br>Question | Outcome of Efficiency Question Responses |  |
| Q1                                                                                                    | Internet or Computer-<br>Based School                                                                                                    | 11                          | 106, 115, 186, 218, 219,<br>302, 317, 430, 437, 717,<br>953                                                 | Is the school an internet or<br>computer-based school? Yes/No                                                                                                    |                                     |                                          |  |
| Q2                                                                                                    | Site-based School                                                                                                    | 3                           | 110, 408, 766, 957                                                                                          | ls the school a site-based school?<br>Yes/No                                                                                                    |                                     |                                          |  |
| Q3                                                                                                    | School with Grades 6 or<br>Greater                                                                                                    | 2                           | 111, 112, 167                                                                                               | Does the school offer grades 6 or<br>greater? Yes/No                                                                                                    |                                     |                                          |  |
| Q4                                                                                                    | School Serves Grade 3                                                                                                    | 2                           | 116, 117                                                                                                    | Does the school serve grade 3?<br>Yes/No                                                                                                    |                                     |                                          |  |
| Q5                                                                                                    | School Offers Grades 9-12<br>7 High School 7 Secondary<br>School                                                                                     | 18                          | 119, 122, 123, 126, 128,<br>131, 137, 156, 157, 159,<br>160, 161, 163, 164, 165,<br>168, 197, 717, 956      | Does the school serve any of the<br>grades 9-12 (high school,<br>secondary school)? Yes/No                                                                                                    |                                     |                                          |  |
| Q6                                                                                                    | School Offers Preschool                                                                                                    | 6                           | 147, 149, 150, 627, 635,<br>642                                                                             | Does the school offer preschool?<br>Yes/No                                                                                                    |                                     |                                          |  |
| Q7                                                                                                    | School Holds a Credit Card<br>Account                                                                                                    | 5                           | 522, 523, 524, 525, 526                                                                                     | Does the school hold a credit card<br>account? Yes/No                                                                                                    |                                     |                                          |  |
| Q8                                                                                                    | School Provides<br>Transportation                                                                                                    | 19                          | 637, 638, 639, 640, 801,<br>803, 804, 805, 806, 807,<br>808, 809, 810, 811, 813,<br>814, 815, 816, 818, 820 | Does the school (not the local<br>district), or do employees of the<br>school or contracted vendors<br>provide transportation for any of its<br>students? Yes/No                                        |                                     |                                          |  |
| Q9                                                                                                    | School uses <u>CMUY</u> Public<br>Transit Vehicles or<br>Commercial Carriers<br>(Answer this question only<br>if you've answered Yes to<br>O8 above) | 14                          | 637, 638, 639, 640, 803,<br>804, 805, 806, 807, 810,<br>811, 813, 816                                       | If a school is responsible for the<br>transportation of any of its<br>students, does it ONLY use public<br>transit vehicles and/or commercial<br>carriers to meet those<br>transportation peeds? Yes/No |                                     |                                          |  |

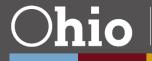

Enter School IRN and Sponsor IRN here

Enter answers to the efficiency questions in the Answer to Efficiency Question column

## **Column R: Validation Documentation**

| Item will be                                                                                                    | Validation Documentation<br>(If Item is Selected for Validation)                                                                         |  |
|----------------------------------------------------------------------------------------------------|----------------------------------------------------------------------------------------------------|--|
| validated during                                                                                                    | Onsite Review                                                                                                    |  |
| a school site visit                                                                                                    | Board meeting minutes showing adoption of resolution AND the resolution                                                                  |  |
| Item will be<br>validated by<br>documents that<br>sponsors will submit                                                 | Document Submission<br>Copy of the guidelines the school developed                                                                       |  |
| Item will be validated<br>by using data that<br>the Department<br>already has on file<br>from the school or<br>sponsor | Onsite Review<br>Available evidence, which may include samples of<br>notifications to parents, website postings, etc.<br>Department Data |  |

Ē

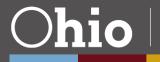

Information reviewers will be looking at during the school site visit

**Documentation** that sponsors will need to submit through Epicenter by specified deadline

## Reminders

- Be sure to complete the identification fields (school IRN, sponsor IRN, etc.) at the top of the Efficiency Questions tab
- Each compliance item should display a certification determination
- Upload all applicable corrective action plans as one submission  $\bullet$
- Use only the worksheets found on the Department's website for  $\bullet$ the appropriate school year
- Do not change or edit the worksheets

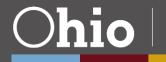

## What Happens after the Worksheets are Completed?

- Sponsors submit the completed worksheets into Epicenter by the  $\bullet$ specified deadline
- After the worksheet submission deadline, the Department provides • sponsors with a list of items for which sponsors must provide documented evidence for validation
- Sponsors then submit documented evidence for the selected items by • the specified deadline
- Reviewers will complete the validation process by examining • documentation submitted by sponsors, through an onsite visit to the school and/or by using data provided by the Department

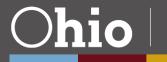

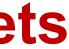

## **Questions?**

Submit questions to the Sponsor Evaluation mailbox: <a href="mailtossaystyle="border: 1pt solid blue;">sponsor.evaluation@education.ohio.gov</a>

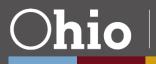

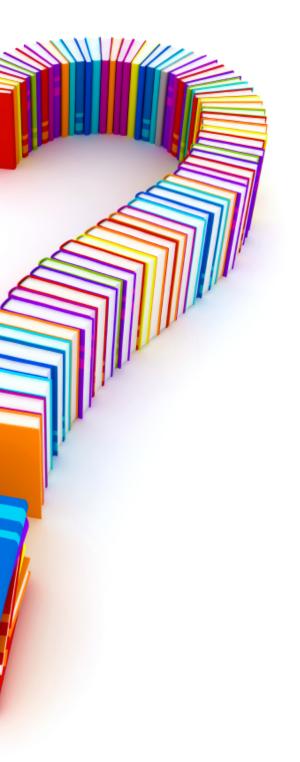

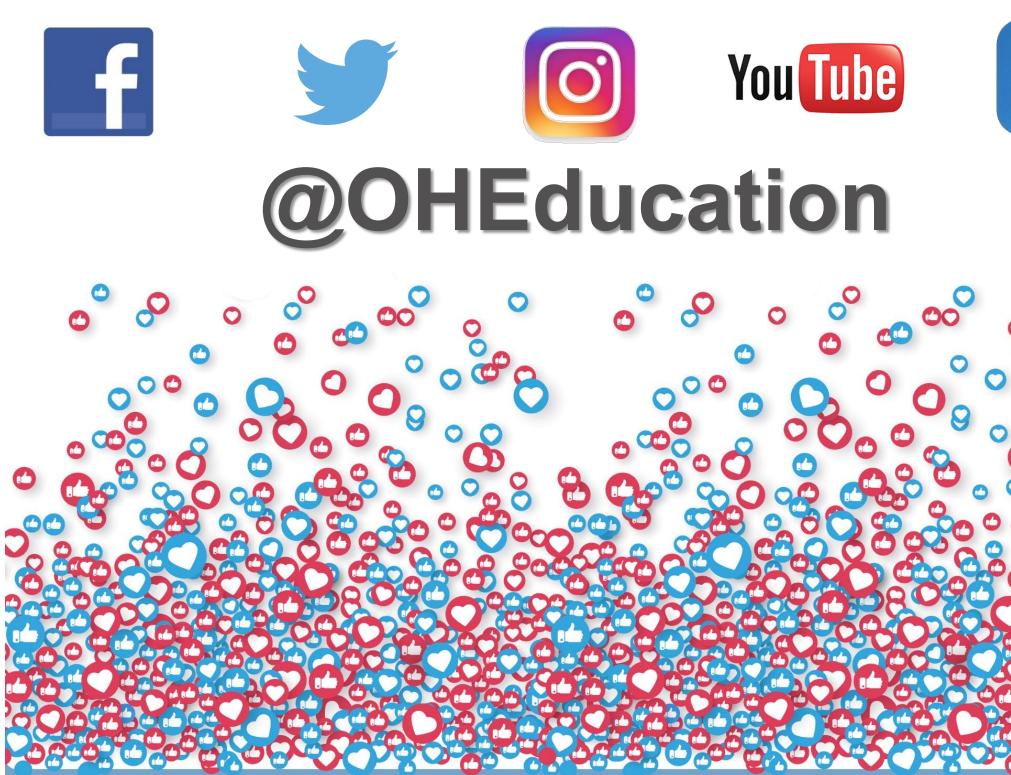

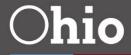

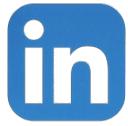

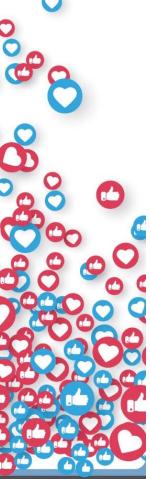

# Share your learning community with us! #MyOhioClassroom Celebraite educators! **#OhioLovesTeachers**

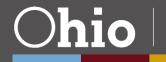